# Curso. Iniciación al BIM con REVIT

PRESENCIAL / ONLINE 4, 9, 16, 23, 30 julio 2019

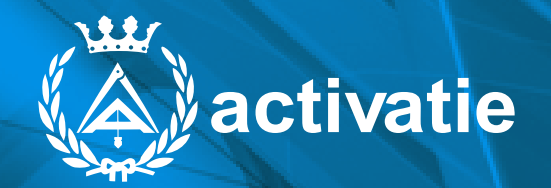

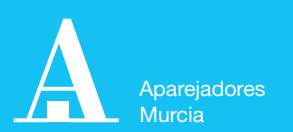

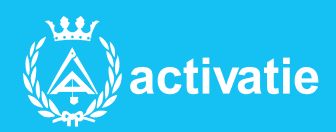

Formación certificada por

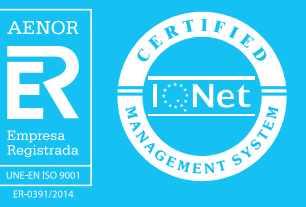

### Curso. Iniciación al BIM con REVIT

### Presentación

La aplicación de la tecnología BIM es ya una realidad en el campo de la Arquitectura, la Ingeniería y la Construcción (AEC) a nivel mundial, con la aparición de normas y directrices tanto gubernamentales como desde el propio sector. La creciente demanda por parte de las administraciones públicas y la iniciativa privada, que han descubierto las capacidades de esta tecnología para mejorar la calidad de los proyectos y sus costes de ejecución, han convertido el conocimiento de estas herramientas en una interesante oportunidad de trabajo.

Todo esto implica un cambio paradigmático en los procesos de diseño y gestión AEC, lo que conlleva la demanda por parte del sector de profesionales con amplias competencias en el empleo de esta nueva metodología de trabajo integrado y colaborativo. Es en este marco donde a las enseñanzas universitarias se le plantea el reto de adelantarse a los cambios que están a punto de revolucionar el sector AEC.

Revit es la herramienta de Autodesk orientada de forma específica a la Arquitectura. Parte del concepto BIM (siglas de "Modelado de Información de la Construcción"), que permite la creación de un modelo completo del edificio de forma dinámica y sencilla, actualizando todos los cambios en tiempo real y de forma coordinada.

En Revit no se dibujan líneas ni arcos, sino que directamente se trabaja con elementos constructivos concretos, con unas propiedades determinadas: muros o tabiques de una composición definida, puertas de un ancho específico, etc.

Todo ello permite reducir mucho el tiempo de creación de un proyecto y, más aún, el tiempo de actualización cuando hay algún cambio; pues al modificar la información de, por ejemplo, la altura libre de una planta, se actualizan todos los alzados, secciones, o cotas de nivel.

El software Revit es un paso adelante en la gestión de proyectos. Su renderizador integrado posibilita ver en cada momento el aspecto final del edificio, lo que simplifica y unifica todo el proceso de diseño.

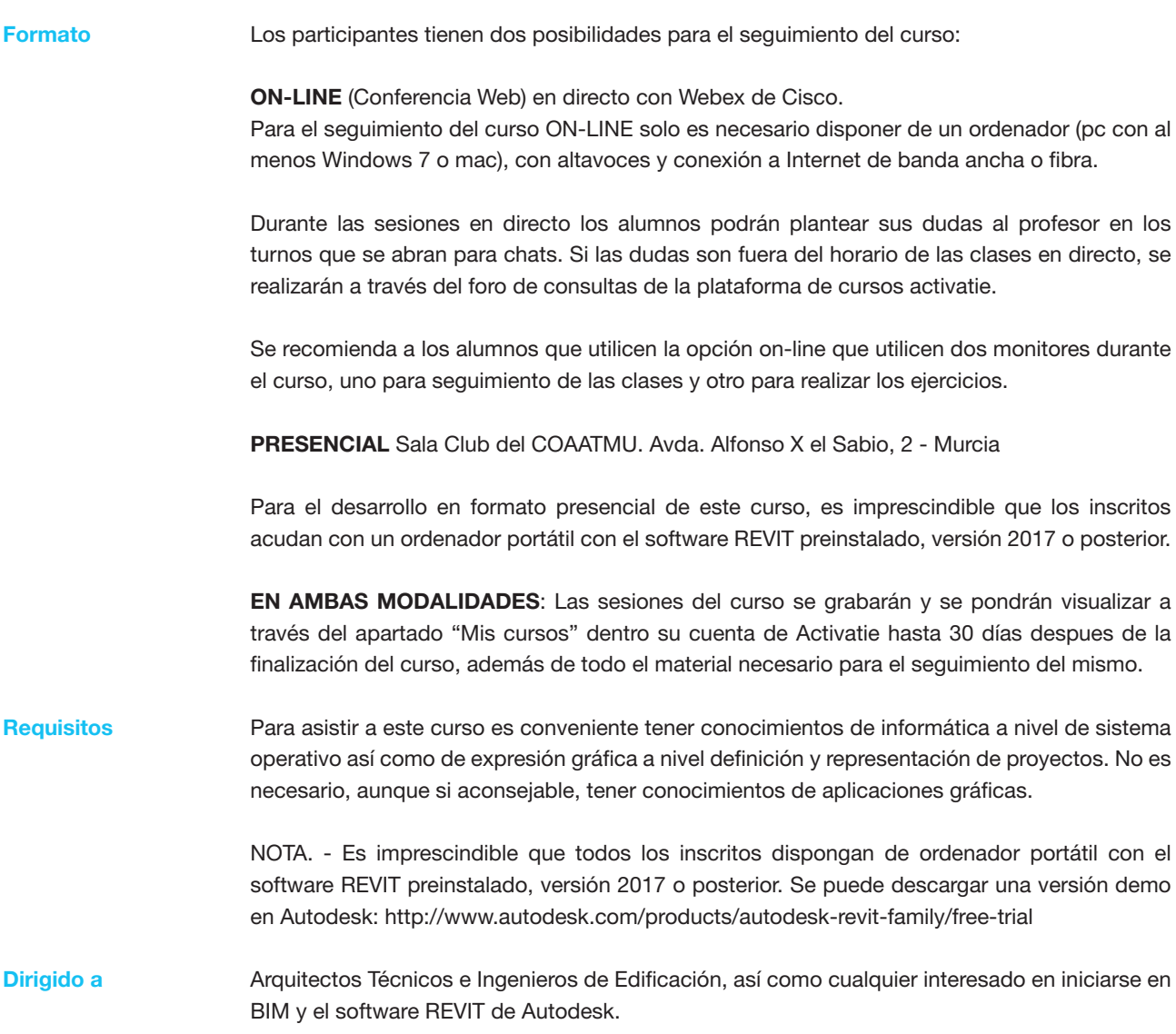

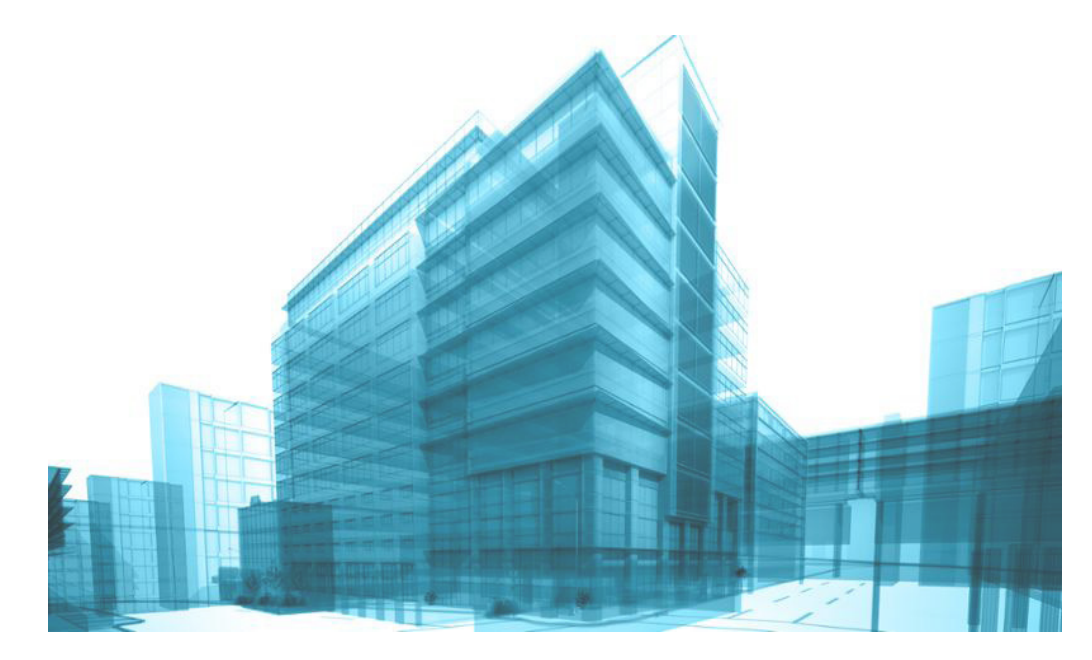

#### Programa Bloque 1. Introducción (1hora)

Introducción al curso. Introducción a BIM y Revit. BIM versus CAD.

#### Bloque 2. Fundamentos (1 hora)

El proyecto. La interfaz gráfica. Elementos de Revit: de modelo, de referencia, específicos de vista. Visualización y navegación Formas de dibujo en Revit. Opciones de configuración del programa. Interoperatividad con otras aplicaciones.

#### Bloque 3. Modelado de masas y emplazamiento (2 h)

Formas de comenzar con Revit. Inicio de un proyecto desde CAD Bocetos y uso de restricciones. Edición de elementos

#### Bloque 4. Modelado básico (4 h)

Herramientas basadas en bocetos. Muros. Estructura compuesta. Materiales. Suelos. Cubiertas. Escaleras y rampas. Barandillas. Herramientas insertables Huecos de carpintería (puertas y ventanas). Pilares arquitectónicos y estructurales. Componentes: muebles, sanitarios, aparatos eléctricos, etc.

#### Bloque 5. Visualización del modelo (4horas)

Modificar la representación gráfica de los elementos de forma global y por vista Cambiar la visibilidad de los elementos por vista, de forma temporal y permanente Propiedades de vista: uso del nivel subyacente, rango de vista, regiones de vista y caja de sección

Herramientas especiales de modificación: tipo de línea, líneas ocultas y perfil de corte Preparar vistas para impresión

Programa

#### Bloque 6. Documentación (4 horas)

Habitaciones. Etiquetas. Leyendas Tablas de planificación Cuadros de superficies. Planos de áreas. Maquetación e impresión de planos

#### Bloque 7 mediciones (4 horas)

Medición de elementos constructivos. Medición de materiales. Medición de obra por aproximación. Planos temáticos.

#### Profesor

#### Adolfo Pérez Egea.

Arquitecto titulado por la UPV. Master en Dirección Integrada de Proyectos de Construcción por la Universidad Politécnica de Madrid. Profesor del Departamento de Arquitectura y Tecnología de Edificación en la Escuela Técnica Superior de Arquitectura y Edificación de la UPCT. Lleva más de 25 años utilizando sistemas de CAD, y más de 15 años de ejercicio profesional como arquitecto. Cuenta con la experiencia docente de haber impartido docencia sobre BIM y Revit en la Universidad Politécnica de Cartagena, y utiliza Revit como herramienta de diseño y gestión de proyectos desde hace más de 8 años.

## Curso. Iniciación al BIM con REVIT

#### MATRÍCULA

120,00 € colegiados 168,00 € no colegiados

\* hasta 15% de descuento sobre el precio por pertenencia a MUSAAT M MUSAAT \* hasta 15% de descuento sobre el precio por pertenencia a PREMAAT En este curso te puedes beneficiar hasta un 30% de descuento por ser mutualista de PREMAAT y de MUSAAT. En caso de que sólo seas afiliado de una de estas dos entidades, la beca sería de hasta el 15%.

El descuento se realiza automáticamente en el proceso de inscripción al curso. Válido para cursos por importe de 120€ o superior y para usuarios colegiados de activatie. Válido hasta agotar presupuesto y para 2 cursos por mutualista al año.

Facilidades de pago: Mediante la modalidad de Pago con Tarjeta o TPV permite a sus usuarios el pago aplazado de la matrícula. El fraccionamiento es a 3, 6, 9 y 12 meses y los importes mínimos a fraccionar según el plazo que elija el usuario son de 60 euros para 3 meses, 120 euros para 6 meses, 180 euros para 9 meses y 240 euros para 12 meses. Las condiciones del aplazamiento de este pago, vienen fijadas en el contrato de cada persona con su banco.

HORARIO: De 9.30 h a 13.30 h.

FECHAS: 4, 9, 16, 23, 30 julio 2019

LUGAR: Sala COAAT Club del COAATMU. Avda. Alfonso X el Sabio, 2 - Murcia

GRUPO MÍNIMO: 20 inscritos.

### Más información

Inscripción

Más info: www.activatie.org

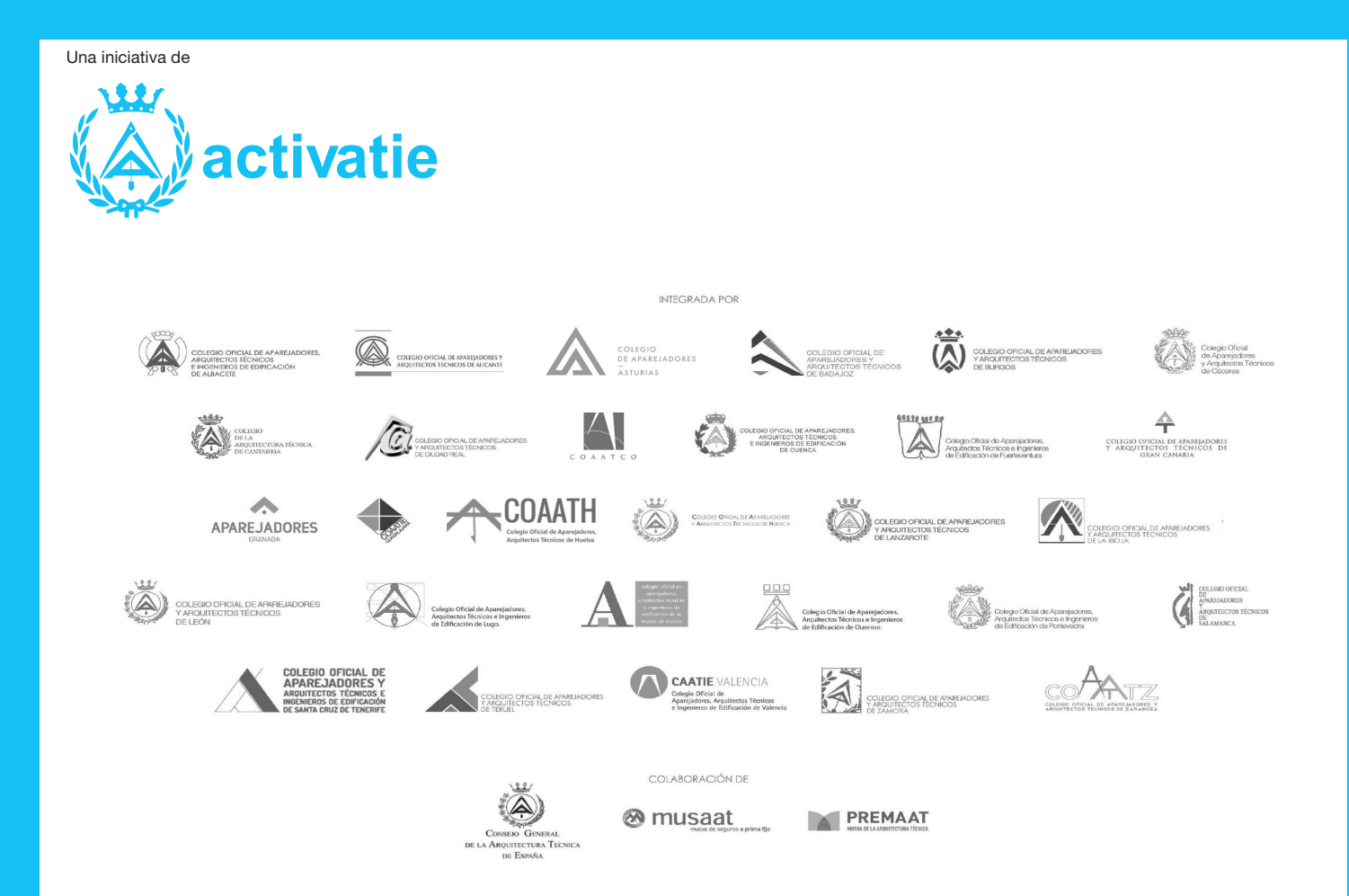